<u>Home</u> > Payment Resource Center

# Payment Resource Center [1]

Learn how to look up payment status for invoices, reimbursements, and study subjects -- using CU Marketplace, the Finance System, Concur, and CU-Data.

Need access to these systems? Check out our Access and Training Requirements guide [2].

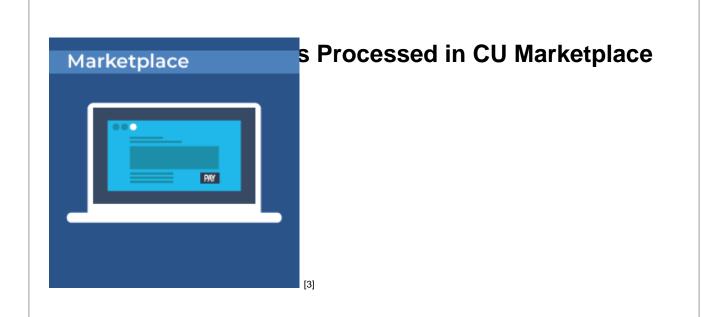

#### Looking Up Invoices [3]

Look up invoices (vouchers) in CU Marketplace to see payment status and invoice images.

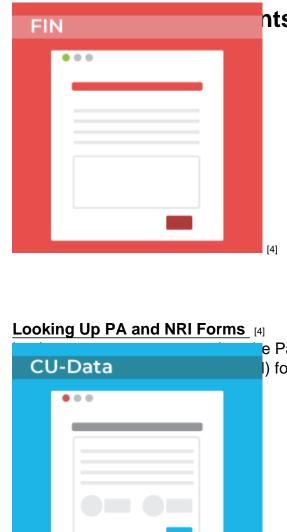

# nts Processed on Paper Forms

e Payment Authorization (PA) and Non-Employee I) forms using the Finance System.

Looking Up Study Subject Payments [5]

Look up payments processed on the Study Subject Payment (SSP) form using CU-Data.

[5]

# Looking Up Reimbursements Processed in Concur

## **Reimbursements to Non-Employees**

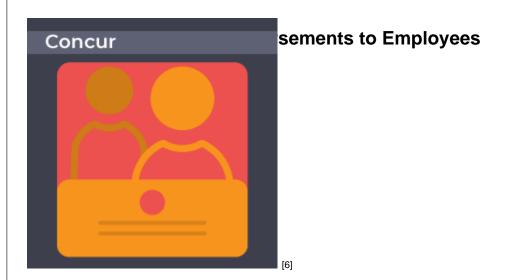

#### Looking Up Non-Employee Reimbursements [6]

relevely window entry in Concur if you processed the reimbursement

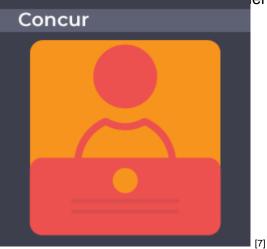

### Looking Up Employee Reimbursements [7]

Look up employee reimbursements in Concur if you are the employee seeking reimbursement, or the employee's expense delegate, or the employee's approver.

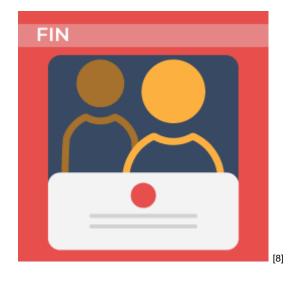

### Looking Up Non-Employee Reimbursements [8]

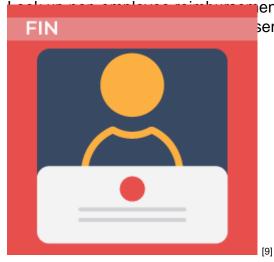

ents in the Finance System if you were not the sement or if you want details about the payment.

## Looking Up Employee Reimbursements [9]

Look up employee reimbursements in Concur if you are <u>not</u> the employee seeking reimbursement, or the employee's expense delegate, or the employee's approver.

### Groups audience:

Procurement Service Center

Source URL: https://www.cu.edu/psc/training/payment-resource-center

#### Links

[1] https://www.cu.edu/psc/training/payment-resource-center [2] https://www.cu.edu/psc/policies/accesstraining-requirements [3] https://pschelp.cu.edu/s/article/Payment-Status-Looking-Up-Marketplace-Invoices [4] https://pschelp.cu.edu/s/article/Payment-Status-Looking-Up-PAs-and-NRIs-in-FIN
[5] https://pschelp.cu.edu/s/article/Payment-Status-Looking-Up-SSPs-in-CU-Data
[6] https://pschelp.cu.edu/s/article/Payment-Status-Looking-up-Non-Employee-Reimbursements-in-Concur

[7] https://pschelp.cu.edu/s/article/Payment-Status-Looking-Up-Employee-Reimbursements-in-Concur

[8] https://pschelp.cu.edu/s/article/Payment-Status-Looking-Up-Non-Employee-Reimbursements-in-FIN

[9] https://pschelp.cu.edu/s/article/Payment-Status-Looking-Up-Employee-Reimbursements-in-FIN